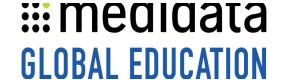

## **Getting Started with iMedidata**

## eLearning Outline

**Course Description:** This course is designed for Rave users who previously accessed studies directly through Rave and are now accessing those studies through iMedidata.

Approximate Duration<sup>1</sup>: 15 min

| Module          | Topics                                |
|-----------------|---------------------------------------|
| Welcome         | Latera du ations                      |
| (1 min)         | Introduction                          |
| Getting Started | Log into iMedidata                    |
| (15min)         | Access a Rave Study                   |
|                 | Link Your Rave and iMedidata Accounts |
|                 | Complete eLearning Requirements       |
|                 | Inviting and Managing Users           |
|                 | Manage Account Details                |
|                 | Recover a Username or Password        |
|                 | Summary                               |

 $<sup>^{\</sup>mathrm{1}}$  Duration listed is approximated, and does not reflect activities, simulations or assessments